## **[Unter Smartphoneverlinkern](https://www.burks.de/burksblog/2023/01/10/unter-smartphoneverlinkern)**

Aktivieren Sie WLAN auf Bundestrojaner3 und scannen Sie den QR-Code, um die Verbindung wiederherzustellen.

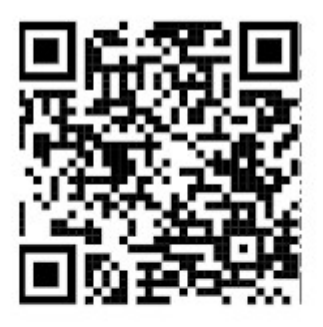

Oder geben Sie https://aka.ms/linkedPC in Ihren mobilen Browser ein und tippen Sie in der Liste auf Bundestrojaner.

Nein, das ist nicht der QR-Code, der mir angezeigt wurde. Just saying.

Ich habe da mal eine peinliche Frage an Windows-Versteher. Im Büro meines Erst-, Zweit- oder Drittberufes (wie man's nimmt) nutze ich als Arbeitspferd Windows und hier die Software Smartphone-Link 1.22102.229.0. Es wird gefordert: "Ihr Smartphone und Ihr PC müssen beide mit demselben WLAN verbunden sein."

Man könnte jetzt natürlich eine grammatikalische Exegese beginnen und fragen, was der Unterschied zwischen "demselben" und "dem gleichen" WLAN sei. Wenn man per externem Modem, was dem Rechner vorgeschaltet ist, über Vodafone online geht, mein Handy jedoch per WLAN der Firma, ist es per definitionem klar, dass sich Rechner und Handy nicht verbinden.

Wenn aber, was jetzt per default so ist, das Handy über das Firmennetz surft, aber per VPN, also zuerst an meiner Fritzbox vorbei muss, um dann unzensiert ununterbrochen pöhse RussenWebsites aufzurufen, der Rechner ebenso per [WireGuard](https://www.wireguard.com/install/) herumtunnelt, aber über das Vodafone-Modem, sind doch – so meine laienhafte Logik – beide Geräte "in demselben WLAN" – jedenfalls von "außen" gesehen? Oder nicht? Damit sich Computer und Handy per Smartphone-Link verbinden, muss ich bei beiden VPN ausschalten, sonst machen sie "tilt" wie ein Flipper-Automat, gegen den man getreten hat.

Bitte um Erleuchtung!